## Operace na datových strukturách

#### Aleš Horák

E-mail: hales@fi.muni.cz http://nlp.fi.muni.cz/uui/

Obsah:

- ▶ Operace na datových strukturách
- Binární stromy
- ▶ Reprezentace grafu

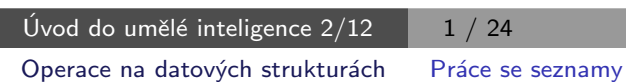

# Práce se seznamy

#### Seznam:

- $\blacktriangleright$  rekurzivní datová struktura
- ▶ uspořádaná posloupnost prvků (libovolných termů včetně seznamů)
- $\triangleright$  operátor ./2; prázdný seznam  $\lceil \rceil$
- ▶ .(Hlava, Tělo), alternativně [Hlava|Tělo], Hlava je (typu) prvek seznamu, Tělo je (typu) seznam

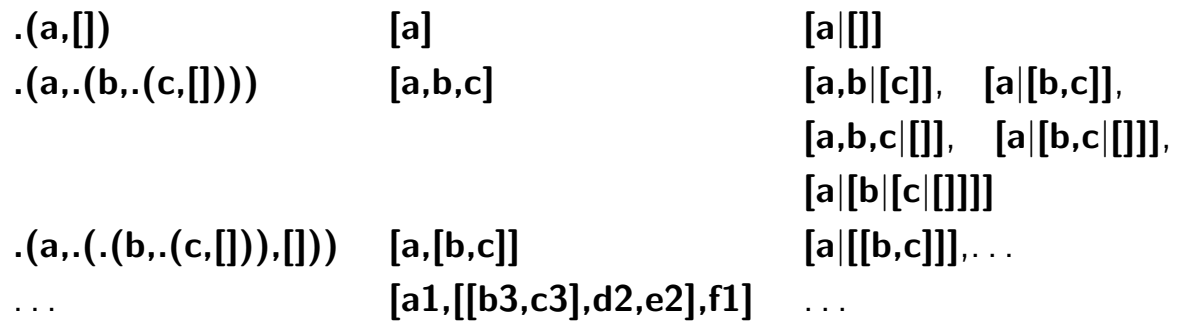

#### $Práce$  se seznamy – member

#### $member(+Prvek, +Seznam) - true$ , pokud v seznamu je zadaný prvek

- 1. member(X,[X|\_]).  $\leq$  member(X,[X|\_]). je stručný zápis pro member(X,L):-L=[X|\_].  $member(X, [-|T]) - member(X, T)$ . ?— member $(a,[X,b,c])$ .  $X=a$ Yes
- 2. member(X,[Y|\_]) :-  $X = Y$ . member(X,[ |T]) :- member(X,T). ?− member(a,[X,b,c]). ?− member(a,[a,b,a]),write(ok),nl,fail. No ok ok No
- 3. member(X,  $[Y|_$ ]) :-  $X == Y$ . member(X,[Y|T]) :-  $X$  \== Y, member(X,T). ? – member(a,[a,b,a]), write(ok), nl, fail. ok No

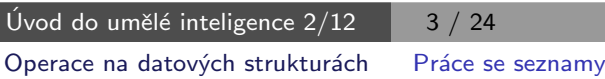

### Práce se seznamy – del a insert

predikát del(+A,+L,-Vysl) smaže všechny výskyty prvku A ze seznamu L del1(+A,+L,-Vysl) smaže vždy jeden (dle pořadí) výskyt A v seznamu L del (\_, [] , [] ).<br>
del (A,[A|T],V) :- del (A,T,V).<br>  $L = [2, 2, 3]$ del (A,[A|T],V) :- del (A,T,V).<br>del (A.[H|T1],[H|T2]) :- A\=H, del(A,T1,T2). Yes del (A,[H|T1],[H|T2]) :- A\=H, del(A,T1,T2). Yes<br>?- del1(1,[1,2,1], L). del1(1,[1, 2, 1], L). ?– del1(X,[1, 2, 1], L).<br>
L = [2, 1]; <br>
X = 1, L = [2, 1] del1(A,[A|T],T).<br>  $L = [2, 1]$ ;<br>  $X = 1, L = [2, 1]$ ;<br>  $\begin{aligned} &\mathsf{A} = [1, 2] \mathsf{A} &\mathsf{A} = [1, 1] \mathsf{A} \end{aligned}$ del1(A,[H|T1],[H|T2]) :- del1(A,T1,T2). L =  $\frac{1}{2}$  $X = 1, L = [1, 2]$ No

 $insert(+A,+L,-VysI)$  vkládá postupně (při žádosti o další řešení) na každou pozici seznamu L prvek A  $insert1(+A,+L,-VysI)$  vloží A na začátek seznamu L (ve výsledku Vysl)

```
insert (A, L, [A|L]).<br>
insert (A, [H|T1], [H|T2]):- insert (A, T1, T2).<br>
L = [4, 2, 3, 1];
insert (A, [H|T1], [H|T2]):- insert (A, T1, T2).
                                                       L = [2, 4, 3, 1];
                                                       L = [2, 3, 4, 1];
insert1 (X, List, [X|List]). L = [2, 3, 1, 4];
                                                       No
```
#### Práce se seznamy – permutace

#### 1. pomocí insert

```
perm1([],[]). \begin{array}{lll} {\tt perm1}([1,2,3],L). \end{array}<br>perm1([H|T],L):- {\tt perm1}(T,V), insert(H,V,L). \begin{array}{lll} 2 & -{\tt perm1}([1,2,3],L). \end{array}perm1([H|T], L):- perm1(T, V), insert(H, V, L).
```
 $L = [2, 1, 3]$ ;  $L = [2, 3, 1]$ ;  $L = [1, 3, 2]$ ;  $L = [3, 1, 2]$ ;  $L = [3, 2, 1]$ ; No

#### 2. pomocí del1

```
perm2([|,|]).
perm2(L,[X|P]) - del1(X,L,L1), perm2(L1,P).
```
#### 3. pomocí append

```
perm3([],[]).
perm3(L,[H|T]):- append(A,[H|B],L),append(A,B,L1), perm3(L1,T).
                     Úvod do umělé inteligence 2/12 5/24
                     Operace na datových strukturách Práce se seznamy
```
#### Práce se seznamy - append

append(?Seznam1,?Seznam2,?Seznam) – Seznam je spojení seznamů Seznam1 a Seznam2

```
append([], L, L).append([H|T1],L2,[H|T]) :- append(T1,L2,T).
predikát append je vícesměrný:
```

```
? – append([a,b], [c,d], L).
L = [a, b, c, d]Yes
?− append(X,[c,d],[a,b,c,d]).
X = [a, b]Yes
?– append(X,Y,[a,b,c]).<br>X = \begin{bmatrix} 1 & Y \end{bmatrix} =
                =[a, b, c];X = [a] Y = [b, c];X = [a, b] Y = [c];X = [a, b, c] Y = [];No
```
## Práce se seznamy – využití append

#### predikát append je všestranně použitelný:

member(X,Ys)  $\qquad \qquad \therefore \quad \text{append}(\text{As},[\text{X}|X\text{s}],\text{Ys}).$ <br>last(X,Xs)  $\qquad \qquad \therefore \quad \text{append}(\text{As},[\text{X}],\text{Xs}).$ 

- 
- $\therefore$  append(As,[X],Xs).
- $prefix(Xs,Ys)$  :-  $append(Xs,As,Ys)$ .
- $suffix(Xs,Ys)$  :- append(As,Xs,Ys).
- sublist(Xs,AsXsBs) : append(AsXs,Bs,AsXsBs), append(As,Xs,AsXs).
- $adjacent(X, Y, Zs)$  :-  $append(As, [X, Y|Ys], Zs)$ .

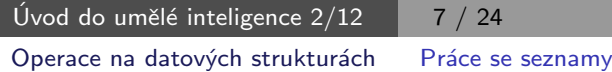

# Práce se seznamy – efektivita append

Efektivní řešení predikátu append – rozdílové seznamy (difference lists) Rozdílový seznam se zapisuje jako Seznam1-Seznam2.

 $N_{\text{dipY}}$ .: [a,b,c] . . [a,b,c] - [] nebo [a,b,c,d] - [d] nebo  $[a,b,c,d,e]$  -  $[d,e]$ , obecně  $[a,b,c|X]$  - X  $\overline{A}-\overline{A}$  $\overline{a}$   $\overline{a}$   $\overline{$ 

Seznam2 (volná proměnná) slouží jako "ukazatel" na konec seznamu Seznam1 predikát append s rozdílovými seznamy (append\_dl):

```
append dl(A−B,B−C,A−C).
```

```
? – append_dl([a,b|X]-X,[c,d|Y]-Y,Z).
X = [c, d|Y]Y = YZ = [a, b, c, d|Y] - YYes
```
# Třídění seznamů - quicksort

predikát qsort(+L,-Vysl) – třídí seznam L technikou rozděl a panuj  $L=[5,3,7,8,1,4,7,6]$  $T=[3,7,8,1,4,7,6]$  $L=[H|T], H=5$  $\forall$ prvky  $\leq 5$  $M=[3,1,4]$ , qsort $(M)$  $\forall$ prvky > 5  $V=[7,8,7,6]$ , qsort $(V)$ divide(5, . . . )  $M1=[1,3,4]$   $V1=[6,7,7,8]$ Vysl=[1,3,4,5,6,7,7,8] append - M1.[5].V1 Úvod do umělé inteligence  $2/12$  | 9 / 24 Operace na datových strukturách Třídění seznamů

Třídění seznamů – quicksort

predikát qsort(+L,-Vysl) – třídí seznam L technikou rozděl a panuj

qsort([],[]).  $qsort([H],[H]) = !.$  $qsort([H|T],S) = \text{divide}(H,T,M,V),$ qsort(M,M1), qsort(V,V1),  $append(M1,[H|V1],S).$ divide $($ ., $[$  $], [$  $], [$  $]$  $).$  $divide(H,[K|T],[K|M],V)$  :-  $K=, !, divide(H,T,M,V).$  $divide(H,[K|T],M,[K|V])$  :- divide(H,T,M,V). "řez" – zahodí další možnosti řešení

# Třídění seznamů - quicksort II

predikát qsort\_dl(+L,-Vysl) – efektivnější varianta predikátu qsort s rozdílovými seznamy

```
qsort(L,S):- qsort_dl(L,S-[]).
```
qsort\_dl( $[$ ], $A$ – $A$ ). qsort\_dl([H],[H|A]−A) :- !. qsort dl([H|T],M1−B):- divide(H,T,M,V), qsort\_dl(M,M1–[H|V1]), qsort dl(V,V1−B). % append dl(M1-A, [H |V1]-B, S-C)

 $%$  divide/4 beze změny divide $($ ., $[$  $], [$  $], [$  $]$  $).$ divide(H,[K|T],[K|M],V):-  $K = H$ , !, divide(H,T,M,V).  $divide(H,[K|T],M,[K|V])$ :- divide(H,T,M,V).

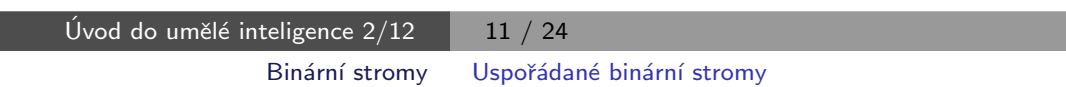

# Uspořádané binární stromy

Reprezentace binárního stromu:

 $\triangleright$  nil – prázdný strom

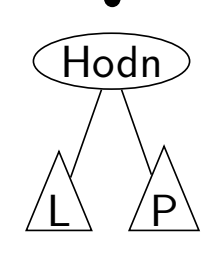

 $\blacktriangleright$  t(L,Hodn,P) – strom

Příklady stromů: t(nil,8,nil)  $(8)$ 

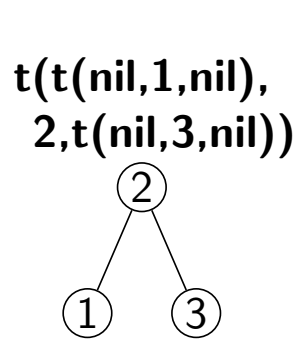

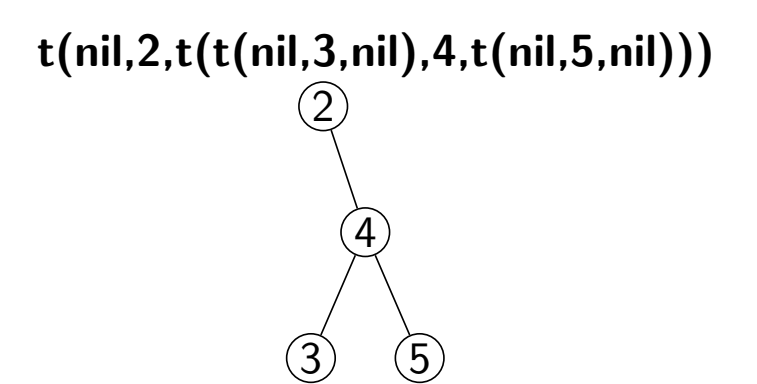

# Přidávání do binárního stromu

addleaf $(+T, +X, -V$ ysl) přidá do binárního stromu T hodnotu X na správnou pozici vzhledem k setřídění stromu

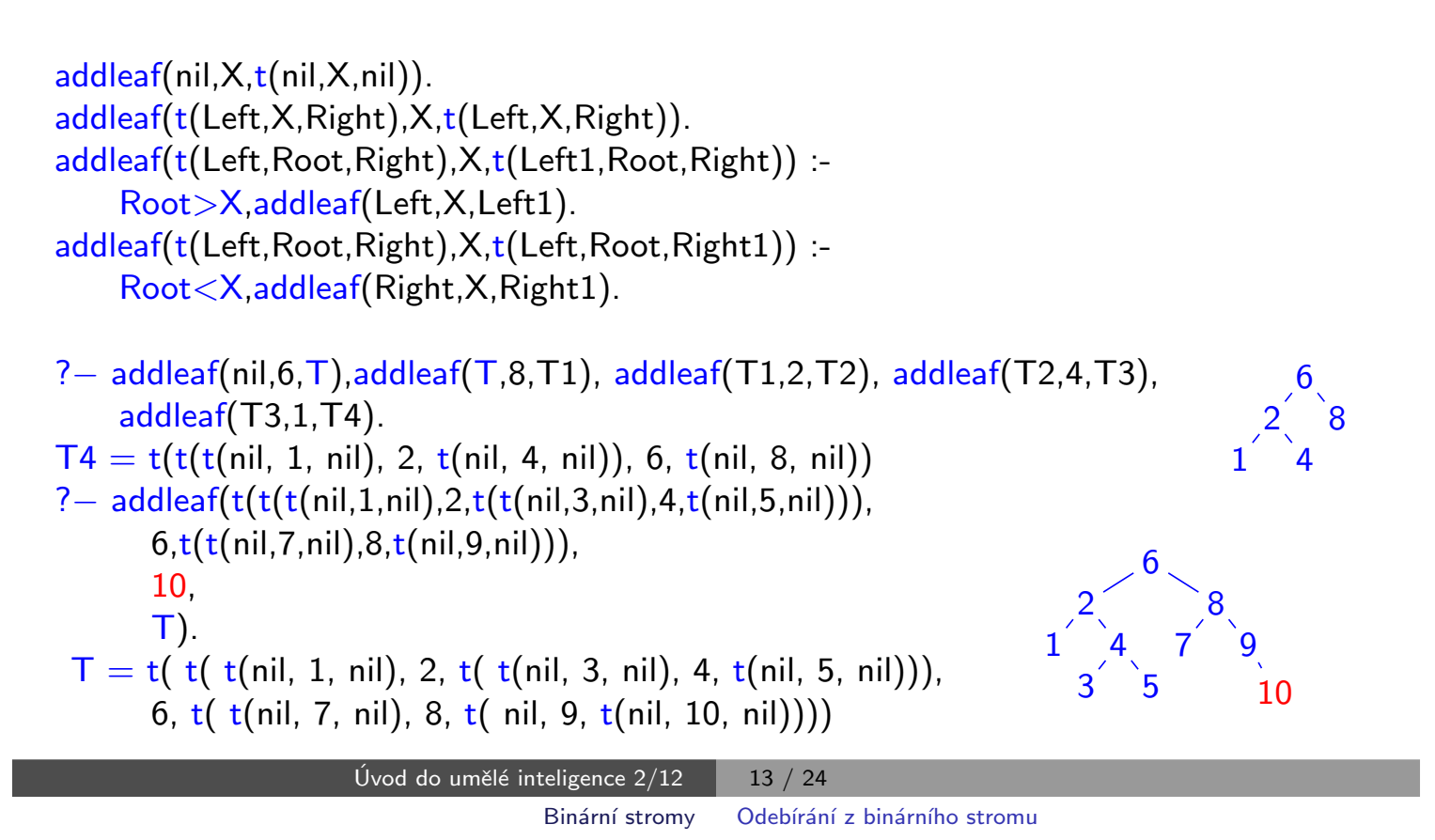

### Odebírání z binárního stromu

Predikát addleaf není vícesměrný  $\odot \Rightarrow$  nelze definovat:

 $del(T,X,T1)$  :- addleaf(T1,X,T).

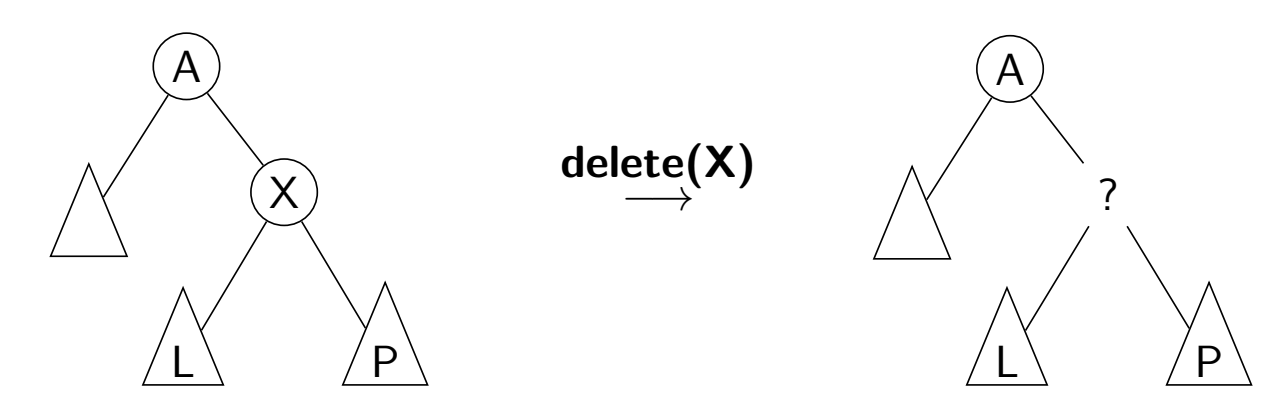

# Odebírání z binárního stromu

správný postup:

- ▶ pokud je odebíraná hodnota v listu  $\rightarrow$  nahradí se hodnotu nil
- ► jestliže je ale v kořenu (pod)stromu  $\rightarrow$  je nutné tento (pod)strom přestavět

Přestavba binárního stromu při odstraňování kořene X:

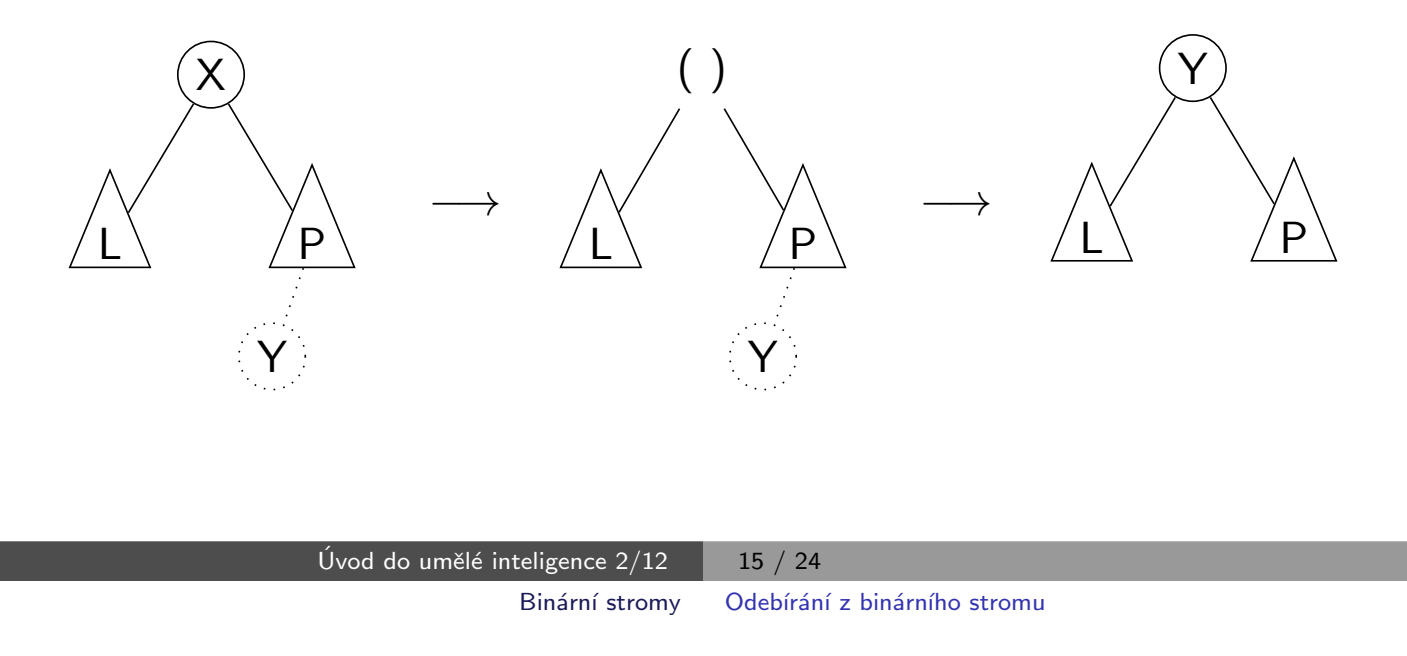

# Odebírání z binárního stromu

delleaf $(+T,+X,-Vysl)$  odstraní ze stromu T uzel s hodnotou X

delleaf(t(nil, X, Right), X, Right). delleaf(t(Left,X,nil),X,Left). delleaf(t(Left, X, Right), X, t(Left, Y, Right1)): - delmin(Right, Y, Right1). delleaf(t(Left,Root,Right),X,t(Left1,Root,Right)):- X<Root,delleaf(Left,X,Left1). delleaf(t(Left,Root,Right),X,t(Left,Root,Right1)):- X>Root,delleaf(Right,X,Right1).

 $delmin(t(nil, Y, R), Y, R)$ . delmin(t(Left,Root,Right),Y,t(Left1,Root,Right)) :- delmin(Left,Y,Left1).

# Vícesměrný algoritmus pro vkládání/odebírání Jiný způsob vkládání:

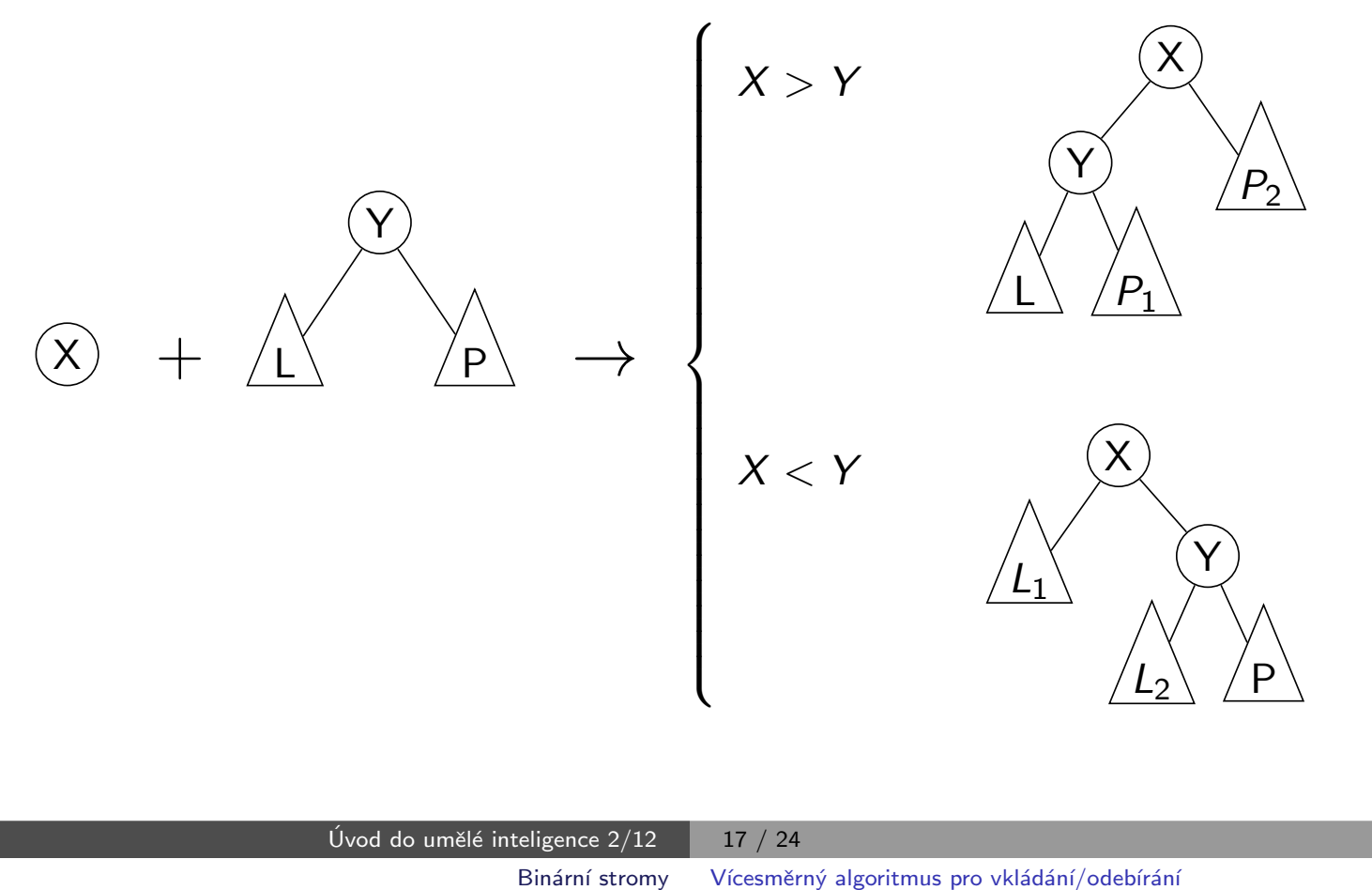

# Vícesměrný algoritmus pro vkládání/odebírání

add(? $T, +X$ ,?Vysl) přidá do binárního stromu T uzel s hodnotou X s přeuspořádáním stromu (jako kořen nebo jinam při navracení)

```
% přidej jako kořen
add(T,X,T1) = addroot(T,X,T1).% nebo kamkoliv do stromu (se zachováním uspořádání) – umožní mazání
add(t(L,Y,R),X,t(L1,Y,R)) := gt(Y,X), add(L,X,L1).add(t(L,Y,R),X,t(L,Y,R1)) = gt(X,Y), add(R,X,R1).addroot(nil,X,t(nil,X,nil)).
addroot(t(L,Y,R),X,t(L1,X,t(L2,Y,R))) = gt(Y,X), addroot(L,X,t(L1,X,L2)).addroot(t(L,Y,R),X,t(t(L,Y,R1),X,R2)) :- gt(X,Y),addroot(R,X,t(R1,X,R2)).addroot(t(L,X,R),X,t(L,X,R)).
```
Definice predikátu  $gt(X,Y)$  – na konečném uživateli. Funguje i "obráceně"  $\Rightarrow$  lze definovat:

 $del(T,X,T1)$  :-  $add(T1,X,T)$ .

## Výpis binárního stromu

pomocí odsazení zobrazujeme úroveň uzlu ve stromu a celkové uspořádání uzlů (strom je tedy zobrazen "naležato")

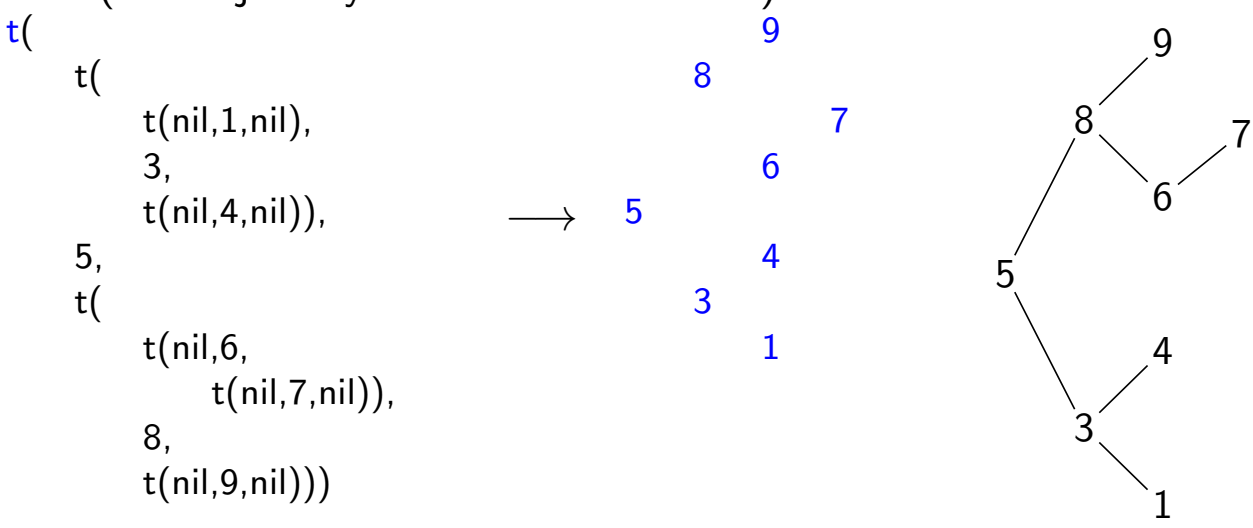

show $(+T)$  vypíše obsah uzlů stromu T se správným odsazením

```
show(T) :- show2(T,0).
show2(nil, ...).
show2(t(L,X,R),Indent) :- Ind2 is Indent+2, show2(R,Ind2),tab(Indent),write(X), nl, show2(L,Ind2).Úvod do umělé inteligence 2/12 \boxed{19/24}Reprezentace grafů Reprezentace grafů
```
# Reprezentace grafu

Příklady způsobů reprezentace grafů (v Prologu):

 $\bullet$  term graph(V,E), kde V je seznam vrcholů grafu a E je seznam hran grafu.

Každá hrana je tvaru e(V1,V2), kde V1 a V2 jsou vrcholy grafu.

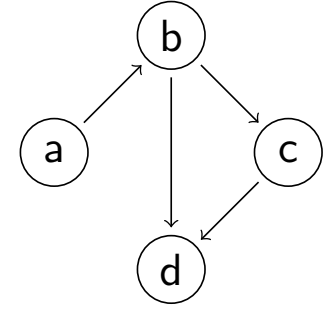

```
G = graph([a,b,c,d],[e(a,b),e(b,d),e(b,c),e(c,d)]).
```
znázorňuje orientovaný graf

2 vgraph $(V,E)$  definuje uspořádanou dvojici seznamů vrcholů  $(V)$  a hran  $(E).$ 

Hrany jsou tvaru a(PocatecniV, KoncovyV, CenaHrany).

 $G = vgraph([s,t,u,v],[a(s,t,3),a(t,v,1)),$  $a(t, u, 5), a(u, t, 2), a(v, u, 2)]$ .

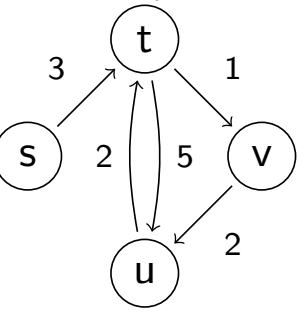

znázorňuje orientovaný ohodnocený graf

8 graf může být uložen v programové databázi jako posloupnost faktů (i pravidel).

 $edge(g3,a,b)$ .  $edge(g3,b,c)$ .  $edge(g3,b,d).$  $edge(g3,c,d)$ .  $edge(X, A, B) := edge(X, B, A).$ 

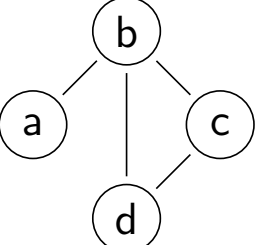

díky přidanému pravidlu představuje neorientovaný graf (bez pravidla je orientovaný).

> Úvod do umělé inteligence  $2/12$   $\begin{array}{|c|c|c|c|c|} \hline & 21 & / 24 \end{array}$ Reprezentace grafů Cesty v grafech

Cesty v grafech

Cesta v neorientovaném grafu:

path(+A,+Z,+Graf,-Cesta) v grafu Graf najde z vrcholu A do vrcholu Z cestu Cesta (Graf je ve tvaru 1).

 $path(A,Z,Graf,Cesta)$  :-  $path1(A,Z,Gsta)$ .

 $path1(A, [A|Cesta1], \dots, [A|Cesta1]).$ path1(A,[Y|Cesta1],Graf,Cesta) :- adjacent(X,Y,Graf),  $\downarrow$  member(X,Cesta1), path1(A,[X,Y|Cesta1],Graf,Cesta).

adjacent(X,Y,graph(Nodes,Edges)) : member(e(X,Y),Edges); member(e(Y,X),Edges).  $\rightarrow$  + Cíl – negace, not  $f := p$ ; q – logické OR, zkratka za  $f := p$ .  $f := q$ .

# Cesty v grafech II.

#### Cesta v ohodnoceném neorientovaném grafu:

path(+A,+Z,+Graf,-Cesta,-Cena) hledá libovolnou cestu z jednoho vrcholu do druhého a její cenu v ohodnoceném neorientovaném grafu.

```
path(A,Z,Graf,Cesta,Cena) :- path1(A,[Z],0,Graf,Cesta,Cena).
```

```
path1(A,[A|Cesta1],Cena1,Graf,[A|Cesta1],Cena1).
path1(A,[Y|Cesta1],Cena1,Graf,Cesta,Cena) :- adjacent(X,Y,CenaXY,Graf),
    \downarrow member(X, Cesta1), Cena2 is Cena1+CenaXY,
    path1(A,[X,Y|Cesta1],Cena2,Graf,Cesta,Cena).
```

```
adjacent(X,Y,CenaXY,Graf) :-
   member(X−Y/CenaXY,Graf); member(Y−X/CenaXY,Graf).
```
Graph je seznam hran ve tvaru X-Y/CenaXY (viz adjacent).

Úvod do umělé inteligence  $2/12$   $\begin{array}{|c|c|c|c|c|} \hline & 23 & / 24 \hline \end{array}$ Reprezentace grafů Kostra grafu

### Kostra grafu

Kostra grafu je strom, který prochází všechny vrcholy grafu a jehož hrany jsou zároveň hranami grafu.

stree(Graph,Tree) :- member(Edge,Graph),spread([Edge],Tree,Graph).

```
spread(Tree1,Tree,Graph) :- addedge(Tree1,Tree2,Graph),
    spread(Tree2, Tree, Graph).
spread(Tree,Tree,Graph) :- \downarrow addedge(Tree, Graph). % nelze přidat hranu
% přidej hranu bez vzniku cyklu
addedge(Tree,[A−B|Tree],Graph) :- adjacent(A,B,Graph),node(A,Tree),
    \setminus + node(B, Tree).
```

```
adjacent(A,B,Graph) :- member(A−B,Graph); member(B−A,Graph).
node(A,Graph) = adjacent(A, .,Graph).
```
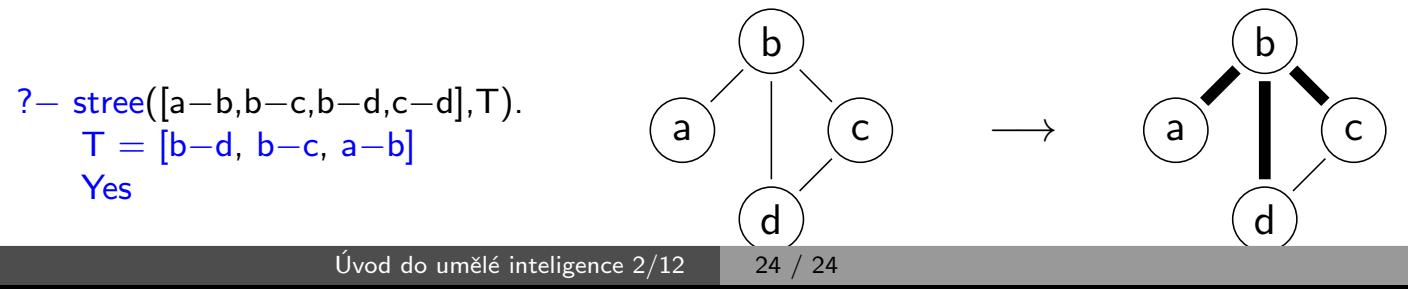